RUG-PunkyRooster.docx SKU: rug-punkyrooster-ser

PDF: https://thunderchild.net/SL/doc/RUG-PunkyRooster.pdf

Rev. 10/12/22

## **RUGS PUNKY ROOSTER SERIES**

#### NOTE:

THE PERMISSIONS FOR THE RUGS ARE COPY ONLY.

Full permission textures are available and packages separately or at AJ's Textures Gallery.

A Colorful rooster has a spiked Mohawk style Comb, a pierced beak with a chain leading to a large safety-pen through his wing and dangles a rabbit's foot. He's wearing tall linemen style boots with extra sharp spurs added.

There are fifteen basic rug color schemes, Black, Brown, Burgundy, Burnt Orange, Deep Purple, Forrest Green, Grass Green, Gray Blue, Hunter Green, Lite Fuchsia, Lite Gray, Mauve, Prime Blue, Red Orange, and Violet. For each color there is a pattern with no rooster, one with a single rooster and one with multiple roosters.

Touch the front of the rug to get the texture menu. There is a label on the back of the rug. Not all rugs have a back face for textures, so the label may be the only thing visible on the back. Touch the label to get the size menu.

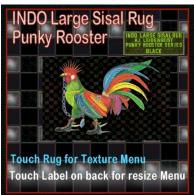

INDO Large Sisal Rug

Textures are from inventory texture collections and artwork. Punky Rooster is the mascot for the online radio station KOCK.rocks BiPolar Radio at <a href="http://kock.rocks">http://kock.rocks</a>.

## **FEATURES**

- Blended fractals and smoke textures.
- Ten (10) texture patterns in each rug.
- Resizing script in the label on the back.
- Matching Real Life products on-line.

# **DEMOS & HOLOVEND VIEWS**

There are demo models available on the Marketplace, inworld on Casper Vendors and HoloVendors. Demo models will last for several hours to a couple of days.

You can see this item inworld at the at the Art Store on the HoloVendor there. Art Store SLurl: http://maps.secondlife.com/secondlife/Milda/89/153/55.

# TOS

TCGWS TOS: <a href="https://thunderchild.net/SL/doc/TCGWS-TOS.pdf">https://thunderchild.net/SL/doc/TCGWS-TOS.pdf</a>
Second Life Terms of Service <a href="https://www.lindenlab.com/legal/second-life-terms-and-conditions">https://www.lindenlab.com/legal/second-life-terms-and-conditions</a>

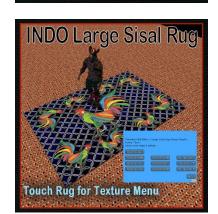

Touch Label on back for resize Menu

#### **UNPACKING**

CasperVend items come in a Mesh Crate and will probably show up in your Objects Folder. You'll need to rez or wear the delivery crate for it to open and copy to your inventory. The same crate is delivered by the SL Marketplace. It will go to your Received Items Folder. The front label on the crate has a menu to select the label, a blank, the TCGWS logo, and any information images for the product. The crate will open a menu to unpack when it is rezzed. After unpacking, it will offer to delete or cancel. Keep a copy of

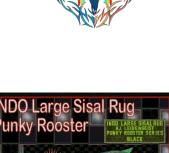

the create so you can always get the textures if you need them.

### ADDITIONAL INFORMATION

The TCGWS project homepage is <a href="https://thunderchild.net">https://thunderchild.net</a>. There is a free product "Business & Artist Information" from the SL MP or CasperVend in-World. Contact AJ Leibengeist aka Thunderchild Allen inworld for questions or issues.

## **AVAILABILITY**

Matching and similar Real-Life products are provided by on-line third-party on-demand companies. My goal is to match SL and RL products as much as possible. If there is a product from my SL shops that you'd like to have in Real Life, let me know!

Stores include RedBubble.com, Society6.com, SpoonFlower.com, TeePublic

#### **CURRENT VARIATIONS**

The total variations for each rug scheme (without rooster, single rooster, and flock) are 150 textures each. Each rug will have 10 schemes for its color. Matching real-life rugs and other products can be found on the on-line storefronts.

**TAGS** 

Punky, rooster, punky, chain, black, color pencil, art, mascot, graphics, artwork